*Λ. Ζαχείλας Επίκουρος Καθηγητής Εφαρμοσμένων Μαθηματικών Τμήμα Οικονομικών Επιστημών Πανεπιστήμιο Θεσσαλίας* 

# **Οικονομική Δυναμική**

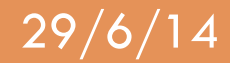

## Συστήματα διαφορικών εξισώσεων 1<sup>ΗΣ</sup> τάξης **82**

 $M$ έρος 3<sup>ο</sup>

**Λουκάς Ζαχείλας ©**

# **Ορισμοί – Αυτόνομα συστήματα**

Πολλά οικονομικά μοντέλα καταλήγουν σε συστήματα δύο δ. εξ.

$$
\begin{cases}\n\frac{dx}{dt} = \dot{x} = f(x, y, t) \\
\frac{dy}{dt} = \dot{y} = g(x, y, t)\n\end{cases}
$$
\n(1)

$$
\mathsf{n.x.}:\begin{aligned}\n\text{(i)} \begin{cases}\n\dot{x} &= ax - by - ce^t \\
\dot{y} &= rx + sy - qe^t\n\end{cases} \\
\text{(ii)} \begin{cases}\n\dot{x} &= ax - bxy \\
\dot{y} &= rx - sxy\n\end{cases}\n\end{aligned}
$$

Το (i) : <u>γραμμικό</u> δ.σ. 1<sup>ης</sup> τάξης, ενώ το (ii) : <u>μη – γραμμικό</u> δ.σ. 1<sup>ης</sup> τάξης Το (i) : <u>μη – αυτόνομο</u> δ.σ. (επειδή περιέχει τον χρόνο t), ενώ το (ii) : <u>αυτόνομο</u> (τα περισσότερα οικονομικά μοντέλα είναι αυτόνομα) Το (i) : μη – ομογενές (επειδή περιέχει τον όρο  $ce^t$ ), ενώ το (ii) : ομογενές

**Λύση** του (1) είναι ένα ζευγάρι παραμετρικών εξισώσεων,  $x = x(t)$ ,  $y = y(t)$  που ικανοποιούν την (1) σε κάποιο διάστημα.

Aν έχουμε και αρχικές συνθήκες:  $x_0 = x(t_0)$ ,  $y_0 = y(t_0)$ , τότε έχουμε πρόβλημα αρχικών τιμών. 

**83** Δουκάς Ζαχείλας @ 29/6/14

Παράδειγμα 1°: Να λυθεί το πρόβλημα αρχικών τιμών:

$$
\begin{cases}\n\dot{x} = 2x \\
\dot{y} = y \\
x(0) = 2, y(0) = 3\n\end{cases}
$$

## **Λύση:**

$$
\dot{x} = 2x \Longrightarrow x(t) = 2e^{2t}
$$
  

$$
\dot{y} = y \Longrightarrow y(t) = 3e^{t}
$$

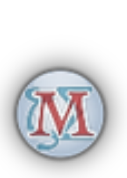

<u>e a</u>

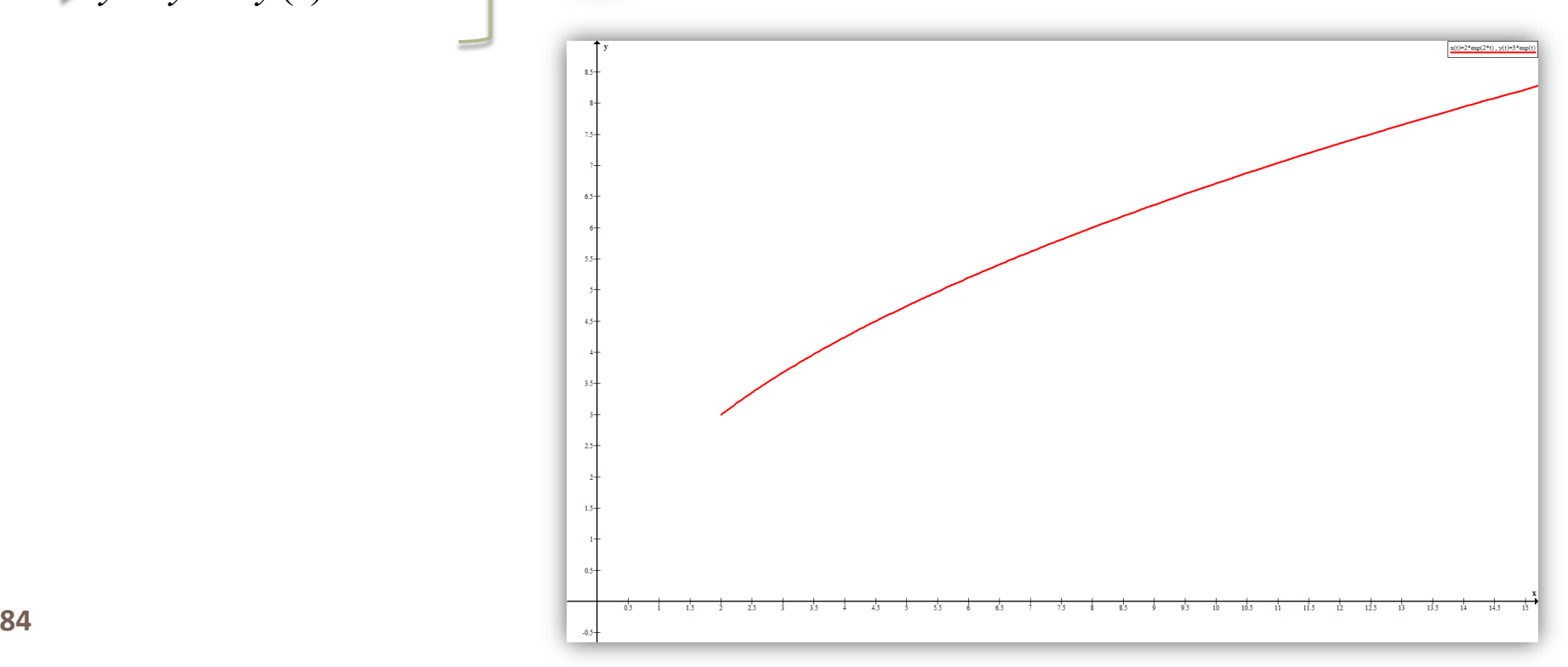

## Διάγραμμα φάσεων – σταθερά σημεία (f.p.) – ευστάθεια

Στις δ. εξ. 1<sup>ης</sup> τάξης : φασική γραμμή (phase line)

Στα δ.σ. (όπως φάνηκε και στο Παρ. 1), το διάγραμμα ονομάζεται **φασικό επίπεδο** (phase plane)

Στα δ.σ. τριών διαστάσεων (*x*, *y*, *z*), έχουμε τον **φασικό χώρο** (phase space)

Η καμπύλη – λύση που απεικονίζεται στο φασικό επίπεδο/χώρο, ονομάζεται <mark>τροχιά</mark> του δ.σ.

Aν  $(x^*, y^*)$ : σημείο του φασικού επιπέδου για το οποίο  $f(x, y) = 0$  και  $g(x, y) = 0$ (ταυτόχρονα), τότε:

$$
\frac{dx}{dt} = \frac{dy}{dt} = 0 \quad \text{for } t \in \mathbf{0}
$$

 $\infty$  σημείο  $(x^*, y^*)$  ονομάζεται *C***pó σημείο** (fixed point)

Στο παράδειγμα 1, το f.p. είναι:

$$
\begin{cases} \n\dot{x} = 0 \\
\dot{y} = 0\n\end{cases} \implies\n\begin{cases} \n2x = 0 \\
y = 0\n\end{cases} \implies\n\begin{cases} \nx^* = 0 \\
y^* = 0\n\end{cases}
$$

 $\Pi$ αρατήρηση: Το  $(0,0)$  είναι πάντα f.p. στα ομογενή και αυτόνομα δ.σ.

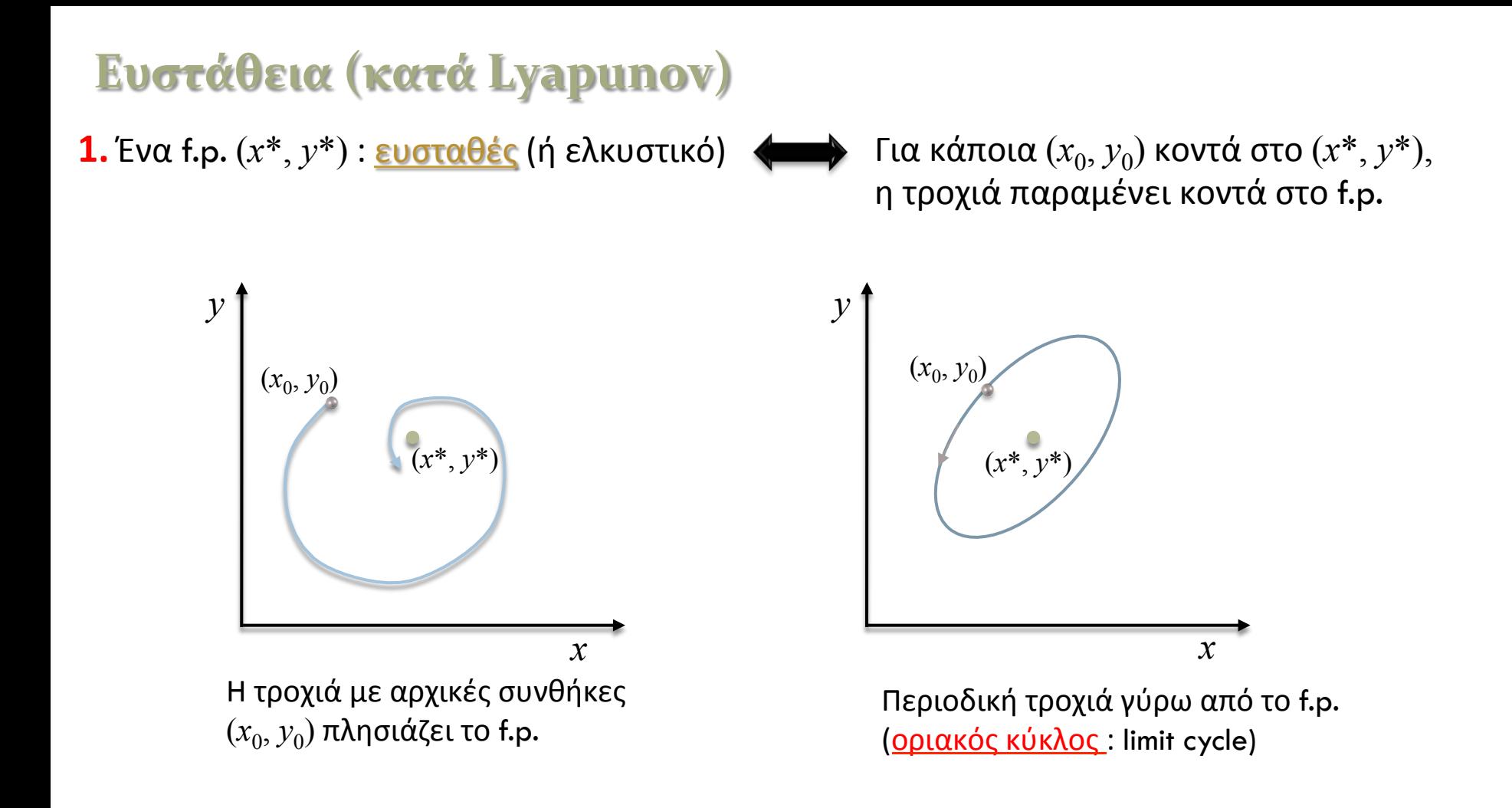

**2.** Αν το  $(x^*, y^*)$  δεν είναι ευσταθές (κατά τις ανωτέρω έννοιες) τότε: <u>ασταθές</u> ή απωθητικό.

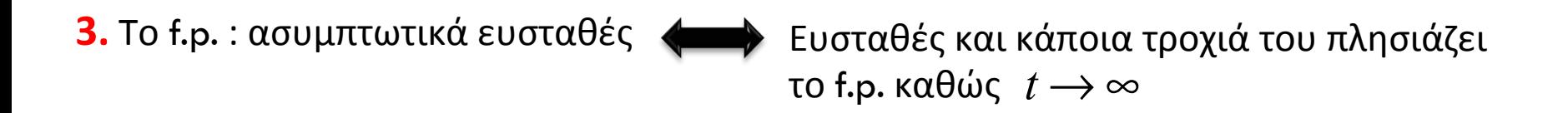

**4.** Αν το (3.) ισχύει για κάθε τροχιά, τότε το f.p. ολικά ασυμπτωτικά ευσταθές

**5.** Το μεγαλύτερο δυνατό σύνολο αρχικών συνθηκών, που συγκλίνουν στο f.p., λέμε ότι αποτελεί μια λεκάνη ελκυσμού (*basin of attraction*)

### **Παράδειγμα 1°**

Να μελετηθεί το πρόβλημα αρχικών τιμών:

**Ιαράδειγμα 1°**  
\nΝα μελετηθεί το πρόβλημα αρχικών τιμών:  
\n
$$
\begin{cases}\n\dot{x} = x - 3y \\
\dot{y} = -2x + y \\
x(0) = 4, \ y(0) = 5\n\end{cases}
$$

 $x(t) = \cdots$ **Βήμα 1<sup>ο</sup>:** 

 $y(t) = \cdots$ 

Την λύση θα την βρούμε αργότερα… 

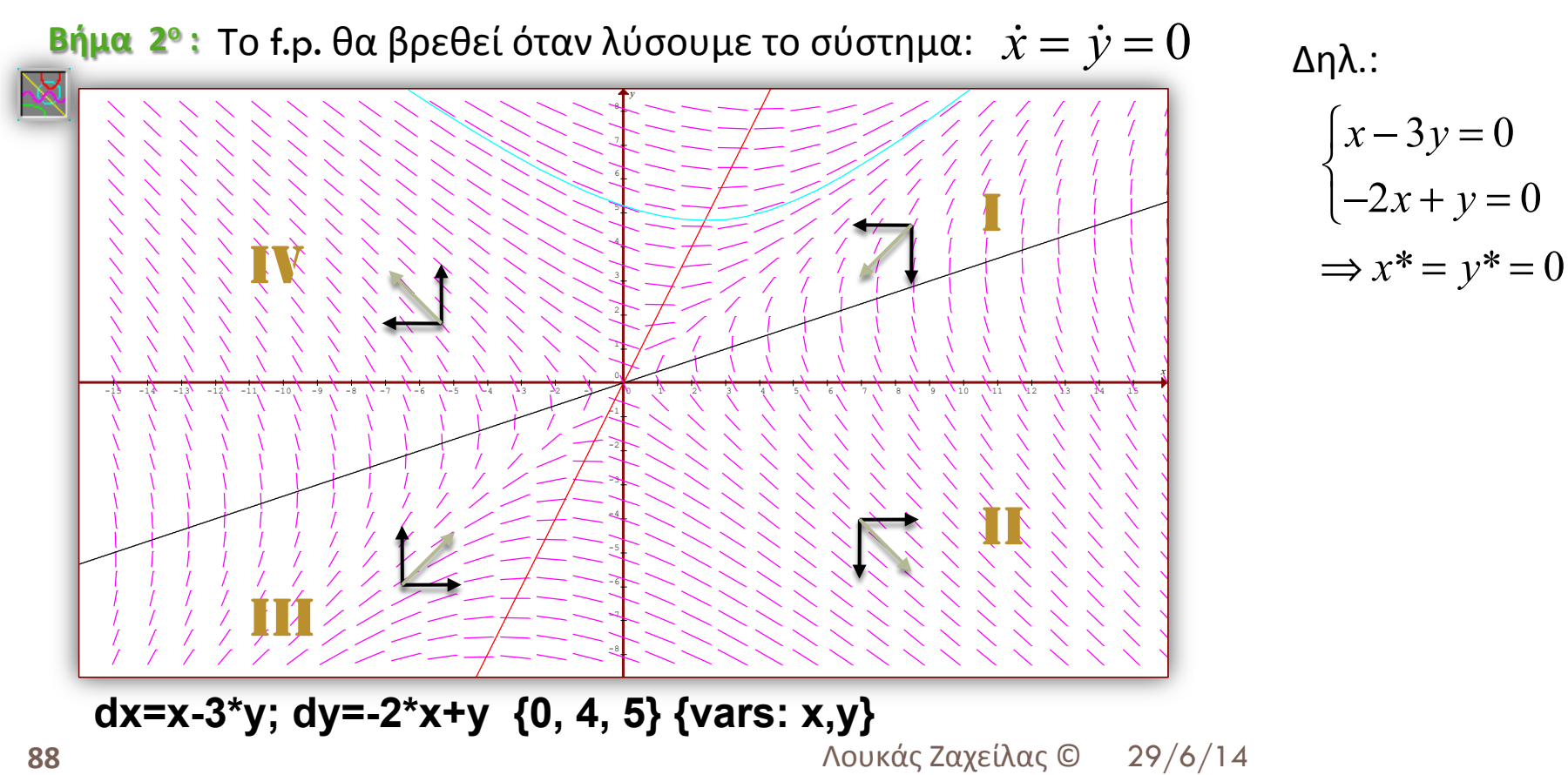

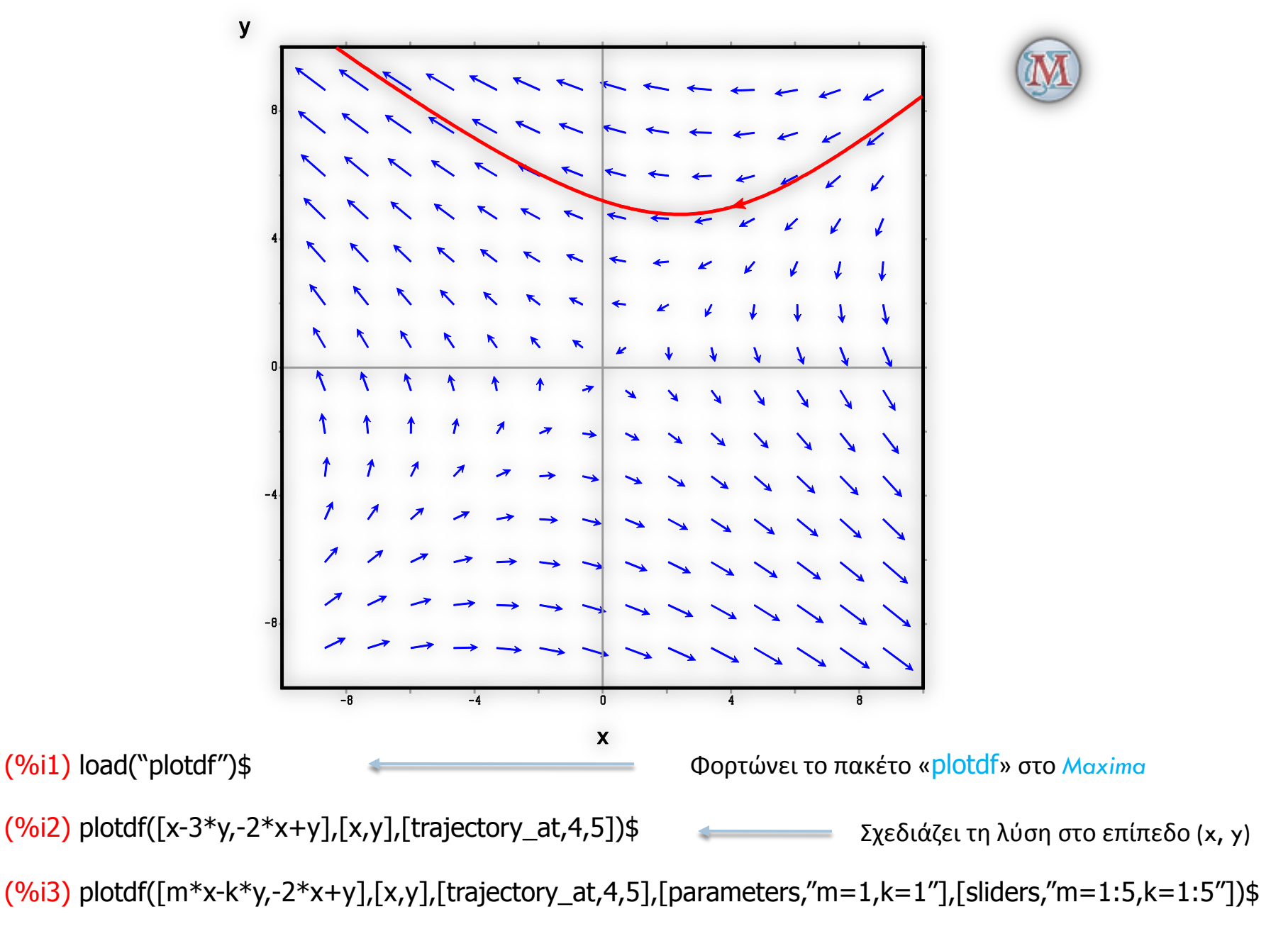

**89** Δουκάς Ζαχείλας © 29/6/14

**λοκηση :**  
\nΝα μελετηθεί 
$$
\left\{\n\begin{aligned}\n\dot{x} &= -2x - y + 9 \\
\dot{y} &= -x + y + 3 \\
\alpha \rho \chi \kappa \dot{\omega} \nu \tau \mu \dot{\omega} \nu : \n\end{aligned}\n\right.\n\left.\n\begin{aligned}\n\text{Y}(\gamma \tau) &= 2 + 2\sqrt{3} \sin\left(\frac{t\sqrt{3}}{2}\right) e^{-\frac{3t}{2}} \\
y(t) &= 5 - \left(3\cos\left(\frac{t\sqrt{3}}{2}\right) - \sqrt{3}\sin\left(\frac{t\sqrt{3}}{2}\right)\right) e^{-\frac{3t}{2}}\n\end{aligned}\n\right.\n\right.\n\left.\n\begin{aligned}\n\text{Y}(\tau) &= 2 + 2\sqrt{3} \sin\left(\frac{t\sqrt{3}}{2}\right) e^{-\frac{3t}{2}} \\
y(t) &= 5 - \left(3\cos\left(\frac{t\sqrt{3}}{2}\right) - \sqrt{3}\sin\left(\frac{t\sqrt{3}}{2}\right)\right) e^{-\frac{3t}{2}}\n\end{aligned}\n\right.\n\right.\n\left.\n\begin{aligned}\n\text{Y}(\tau) &= 2 + 2\sqrt{3} \sin\left(\frac{t\sqrt{3}}{2}\right) e^{-\frac{3t}{2}} \\
y(t) &= 5 - \left(3\cos\left(\frac{t\sqrt{3}}{2}\right) - \sqrt{3}\sin\left(\frac{t\sqrt{3}}{2}\right)\right) e^{-\frac{3t}{2}}\n\end{aligned}\n\right.\n\left.\n\begin{aligned}\n\text{Y}(\tau) &= 2 + 2\sqrt{3} \sin\left(\frac{t\sqrt{3}}{2}\right) e^{-\frac{3t}{2}}\n\end{aligned}\n\right.\n\left.\n\begin{aligned}\n\text{Y}(\tau) &= 2 + 2\sqrt{3} \sin\left(\frac{t\sqrt{3}}{2}\right) e^{-\frac{3t}{2}}\n\end{aligned}\n\right.\n\left.\n\begin{aligned}\n\text{Y}(\tau) &= 2 + 2\sqrt{3} \sin\left(\frac{t\sqrt{3}}{2}\right) e^{-\frac{3t}{2}}\n\end{aligned}\n\right.\n\left.\n\begin{aligned}\n\text{Y}(\tau) &= 2 + 2\sqrt{3} \sin\left(\frac{t\sqrt
$$

Και το f.p. είναι στο  $(x^*, y^*) = (4, 1)$ 

## **Χρήση πινάκων στη μελέτη των Δ.Σ.**

Το διαφ. σύστημα του παραδείγματος 1 μπορεί να γραφεί:

$$
\begin{aligned}\n\begin{cases}\n\dot{x} &= x - 3y \\
\dot{y} &= -2x + y\n\end{cases} \Leftrightarrow \begin{pmatrix} \dot{x} \\
\dot{y} \end{pmatrix} = \begin{pmatrix} 1 & -3 \\
-2 & 1 \end{pmatrix} \cdot \begin{pmatrix} x \\
y \end{pmatrix} \\
\text{Av option } \mathbf{u} \in (\mathbf{v} \in \mathbf{v} \cup \mathbf{K}\mathbf{a}): \quad \dot{x} = \begin{pmatrix} \dot{x}_1 \\
\dot{x}_2\n\end{pmatrix}, \quad A = \begin{pmatrix} a_{11} & a_{12} \\
a_{21} & a_{22} \end{pmatrix}, \quad x = \begin{pmatrix} x_1 \\
x_2\n\end{pmatrix}, \quad b = \begin{pmatrix} b_1 \\
b_2 \end{pmatrix}\n\end{aligned}
$$

Τότε κάθε διαφορικό σύστημα μπορούμε να το γράψουμε:  $\ \dot{x} = A \cdot x + b$ 

#### **Σημαντική παρατήρηση**:

Αν το δ.σ. είναι γραμμικό & ομογενές (*όπως είναι τα συνηθισμένα οικονομικά μοντέλα*) και η ορίζουσα του  $A$  δεν είναι μηδέν, τότε το μοναδικό f.p. θα είναι το  $(0,0)$ 

 $\Delta$ ποδεικνύεται ότι η λύση του δ.σ. (*δύο μεταβλητών x, y*):  $\dot{x} = A \cdot x$  **F** δίνεται από την:  $x = c_1 \cdot u_1 + c_2 \cdot u_2$ 

όπου: *c*1, *c*2 αυθαίρετες σταθερές και *u*1, *u*2 διανύσματα γραμμικώς ανεξάρτητα, με: 

$$
u_1 = e^{rt}v_r
$$
,  $u_2 = e^{st}v_s$ 

Tα *r, s* είναι οι ιδιοτιμές του πίνακα A και  $v_r$ ,  $v_s$  τα αντίστοιχα ιδιοδιανύσματα

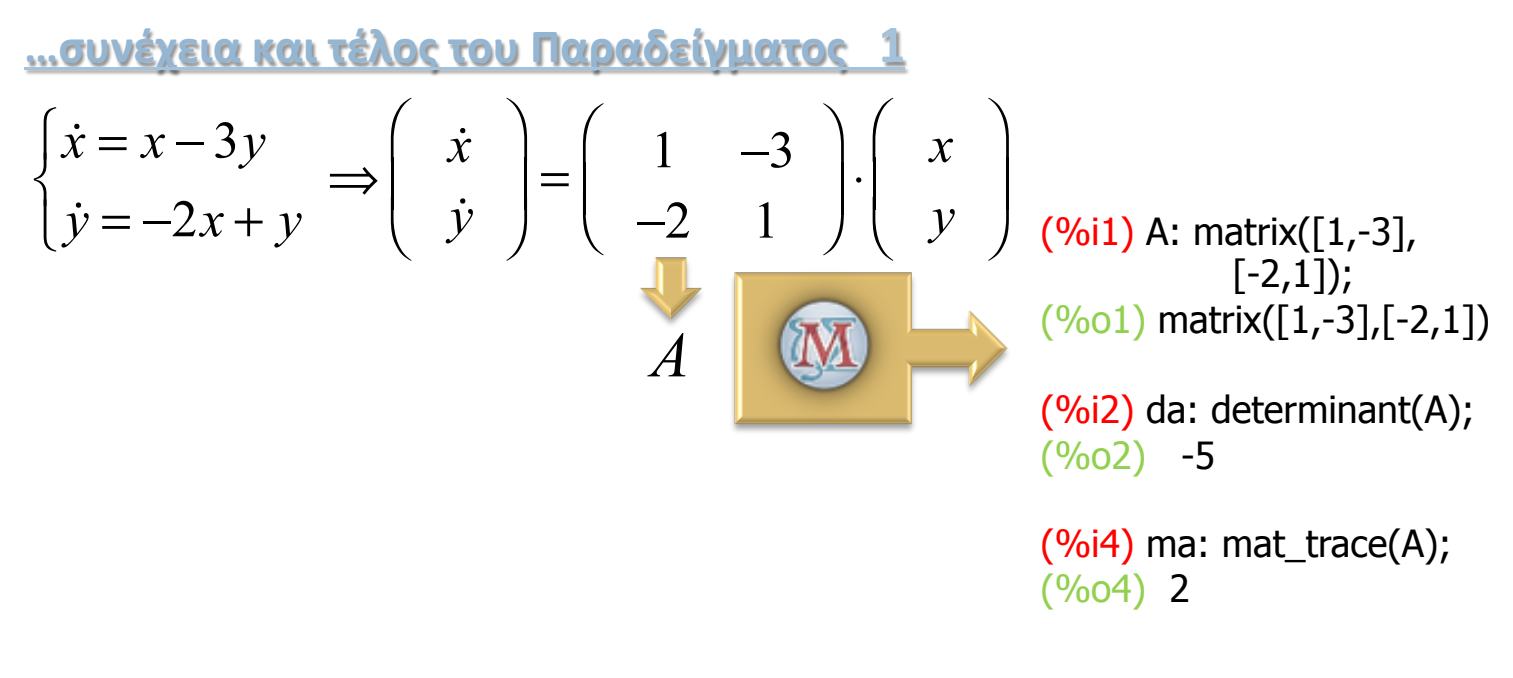

**91** Λουκάς Ζαχείλας © 29/6/14

**92** 2021 Σεπτερικός 2002 Στην Κουκάς Ζαχείλας © Υπολογίζουμε τις ιδιοτιμές και τα ιδιοδιανύσματα (*πάντα με το Maxima*) **(%i6)** eigenvalues(A); **(%o6)** [[1-sqrt(6),sqrt(6)+1],[1,1]] **(%i7)** eigenvectors(A); **(%o7)** [[[1-sqrt(6),sqrt(6)+1],[1,1]],[1,sqrt(6)/3],[1,-sqrt(6)/3]] Το Mαximα βρίσκει 2 ιδιοτιμές: *r =*  $1 - √6$   $, s = 1 + √6$ ... και 2 ιδιοδιανύσματα (γραμμ. ανεξάρτητα): ν<sub>1</sub> = Άρα η λύση θα είναι:  $x = c_1 e^{rt} \cdot v_r + c_2 e^{st} \cdot v_s = c_1 e^{(1-\sqrt{6})t}$ . 1 6 3  $\sqrt{}$ ⎝  $\overline{a}$  $\overline{a}$  $\overline{\phantom{a}}$  $\overline{a}$  $\overline{a}$  $\overline{a}$  $+ c_2 e^{(1+\sqrt{6})t}$ . 1  $-\frac{\sqrt{6}}{2}$ 3  $\sqrt{}$ ⎝  $\mathsf{L}$  $\mathsf{L}$  $\overline{\phantom{a}}$  $\overline{a}$  $\overline{a}$ ⇒  $x(t) = c_1 e^{(1-\sqrt{6})t} + c_2 e^{(1+\sqrt{6})t}$  $y(t) = c_1$ 6 3  $e^{(1-\sqrt{6})t} - c_2$ 6 3  $e^{(1+\sqrt{6})t}$  $\left| \right|$ ⎨  $\bigg\}$  $\overline{a}$  $\overline{a}$ Av  $x(0) = 4$ ,  $y(0) = 5$ ⇒  $c_1 + c_2 = 4$  $c<sub>1</sub>$ 6  $\frac{18}{3} - c_2$ 6  $\frac{18}{3}$  = 5  $\left\lceil \right\rceil$ ⎨  $\frac{1}{2}$  $\overline{a}$  $\overline{a}$ ⇒  $c_1 = \frac{8+5\sqrt{6}}{4}$  $c_2 = \frac{8-5\sqrt{6}}{4}$  $\overline{a}$ ⎨  $\vert$  $\overline{a}$  $\overline{a}$  $\overline{a}$ Και άρα η ειδική λύση (*όπως την σχεδιάσαμε στην αρχή*): 1 6 3  $\sqrt{}$ ⎝  $\mathsf{I}$  $\mathsf{L}$  $\overline{\phantom{a}}$  $\lambda$ ⎠  $, v<sub>2</sub> =$ 1  $-\frac{\sqrt{6}}{2}$ 3  $\sqrt{}$ ⎝  $\overline{\phantom{a}}$  $\overline{\phantom{a}}$  $\overline{\phantom{a}}$  $\overline{a}$ ⎠ ⎟  $x(t) = \frac{8e^{(1-\sqrt{6})t} + 5\sqrt{6}e^{(1-\sqrt{6})t} + 8e^{(1+\sqrt{6})t} - 5\sqrt{6}e^{(1+\sqrt{6})t}}{1}$ 4  $y(t) = \frac{15e^{(1-\sqrt{6})t} + 4\sqrt{6}e^{(1-\sqrt{6})t} + 15e^{(1+\sqrt{6})t} - 4\sqrt{6}e^{(1+\sqrt{6})t}}{2}$ 6  $\left| \right|$ ⎨  $\overline{a}$  $\frac{1}{2}$  $\overline{a}$  $\frac{1}{2}$  $\overline{a}$ 

#### **Παράδειγμα 2<sup>°</sup>**

**93** Δουκάς Ζαχείλας @  $29/6/14$ Να βρεθεί (με τη χρήση πινάκων) η γενική λύση του:  $\dot{x} = x + y$ *y* = −2*x* + 4*y*  $\overline{a}$ ⎨  $\overline{\mathsf{L}}$ **Λύση:**   $\dot{x} = x + y$ *y* = −2*x* + 4*y*  $\left| \right|$ ⎨  $\overline{a}$ ⇒ *x y*  $\sqrt{}$ ⎝  $\overline{\phantom{a}}$ ⎞ ⎠  $\vert$  = 1 1  $-2$  4  $\int$ ⎝  $\overline{\phantom{a}}$  $\overline{a}$ ⎠  $\left| \cdot \right| \begin{array}{c} x \\ y \end{array}$  $\big($ ⎝  $\overline{\phantom{a}}$  $\overline{a}$ ⎠  $\det(A) = 6 > 0$  $tr(A) = 5$ και Οι ιδιοτιμές είναι:  $\left| A-\lambda I\right| =0 \Longrightarrow \cdots \Longrightarrow \lambda ^{2}-5\lambda +6=0 \Longrightarrow$  $\lambda_1 = r = 3$  $\lambda_2 = s = 2$  $\left| \right|$ ⎨  $\vert$  $\overline{\mathcal{L}}$ Και επομένως τα ιδιοδιανύσματα θα είναι:  $v_r = \begin{pmatrix} 1 & 1 \ 0 & 1 \end{pmatrix}$ 2  $\sqrt{}$ ⎝  $\overline{\phantom{a}}$  $\overline{a}$  $\overline{1}$  $\int \mathcal{L} \quad v_s = \begin{pmatrix} 1 \\ 1 \end{pmatrix}$  $\sqrt{}$ ⎝  $\overline{a}$  $\overline{a}$  $\overline{y}$ ⎟ Άρα η γενική λύση:  $x = c_1 e^{rt} \cdot v_r + c_2 e^{st} \cdot v_s = c_1 e^{3t} \cdot \begin{vmatrix} 1 \\ 2 \end{vmatrix}$ 2  $\sqrt{}$ ⎝  $\overline{\phantom{a}}$  $\overline{a}$  $\overline{a}$  $\left| + c_2 e^{2t} \cdot \right| \begin{array}{c} 1 \\ 1 \end{array}$ 1  $\sqrt{}$ ⎝  $\overline{\phantom{a}}$  $\overline{a}$ ⎠  $\Rightarrow$  $x(t) = c_1 e^{3t} + c_2 e^{2t}$  $y(t) = 2c_1e^{3t} + c_2e^{2t}$  $\overline{\mathbf{a}}$ ⎨  $\frac{1}{2}$  $\overline{\mathcal{L}}$ Aν  $x(0) = 1$ ,  $y(0) = 3$ , τότε τα  $c_1 = 2$  &  $c_2 = -1$ Kαι άρα η<br>ειδική λύση:  $\begin{cases} x(t) = 2e^{3t} - e^{2t} \end{cases}$  $y(t) = 4e^{3t} - e^{2t}$  $\lceil$ ⎨  $\vert$  $\overline{\mathcal{L}}$ 

Εναλλακτικός τρόπος εύρεσης της λύσης του Παραδείγματος 2 με τη χρήση της εντολής 'desolve' του Maxima

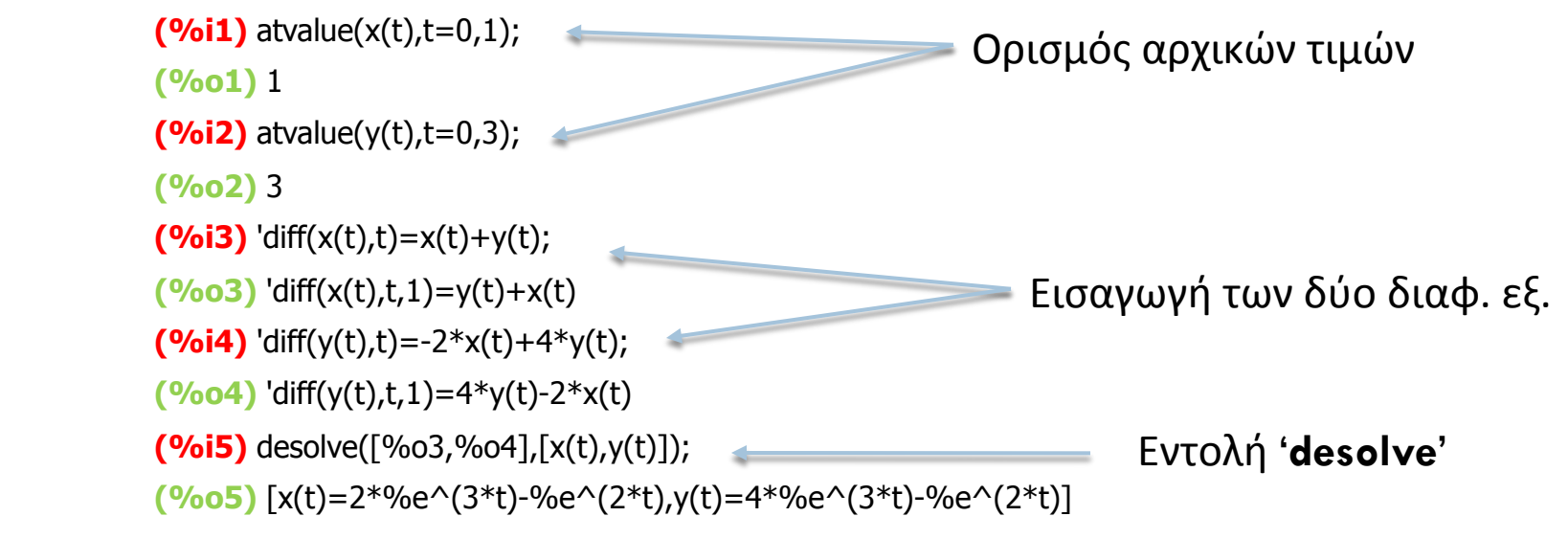

#### <u>Ασκήσεις:</u>

Να βρεθεί (με τη χρήση πινάκων) η γενική λύση των παρακάτω διαφορικών συστημάτων 1ης τάξης, και να γίνει η γραφική επίλυση με τη χρήση του Maxima:

$$
(i) \begin{cases} \n\dot{x} = x - y & \text{Yπόδ.: διπλή ιδιοτιμή} \\
\dot{y} = x + 3y & x = c_1 e^{rt} \cdot v + c_2 \cdot (e^{rt} t \cdot v + e^{rt} v_2) \\
\dot{x} = -3x + 4y & \text{Yπόδ.: μιγαδικές ιδιοτιμές} \\
\dot{y} = -2x + y & x = c_1 \cdot u_1 + c_2 \cdot u_2 & u_1 = e^{\alpha t} (b_1 \cos \beta t + b_2 \sin \beta t) \\
u_2 = e^{\alpha t} (b_1 \cos \beta t - b_2 \sin \beta t)\n\end{cases}
$$

**94**  29/6/14 Λουκάς Ζαχείλας ©